Photoshop 2021 (Version 22.0.0) KeyGenerator Free Registration Code For Windows [Updated]

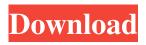

Photoshop 2021 (Version 22.0.0) Crack + Free [Latest 2022]

# \*\* Strategy \*\* Every project has a strategic plan or a master plan, and every brand can use a plan to help it succeed. It must be an in-depth assessment of how you will promote your product, service, or company. The most important thing to consider is where the product, service, or company fits in your customer's life. To develop

this, you must analyze your customer and what she or he needs from the product, service, or company. You must also answer the "Who, What, Where, Why, and How" questions in order to develop and implement a strategic plan to position your brand or your company in the marketplace.

Photoshop 2021 (Version 22.0.0) Crack+ Free Download

The main difference between Photoshop and Photoshop Elements is the features they include. What is the best version of Adobe Photoshop? The two versions of Photoshop are significantly different, with many features in Photoshop being much more advanced. However, Photoshop Elements contains nearly the same features as Photoshop at a significantly cheaper price. Photoshop and Photoshop Elements are great tools for the design and editing of images, but they are different enough that they are not comparable. Which version of

Photoshop do I need? Adobe Photoshop comes with a lot of features, including painting tools. Photoshop Elements lacks the most powerful tools in the Adobe toolkit, but for most people, Photoshop Elements will provide all of the essential features that they need. However, for the most advanced and professional designs, Photoshop may be more than you need. Photoshop Elements may be a better version if you want to create photo collages or if you just want to create slightly easier-to-use

designs. Software features Working with layers Layers enable you to work on multiple images at the same time, so you can change a little design on one image, while leaving the main design the same. This means you can create more complex designs while still having total control of each individual section. Layers are represented by objects. Adobe Photoshop is full of these objects. For example, you can make a new layer, a color layer, add a filter to a layer, change the opacity of a layer, add a texture

to a layer, or change the blend mode of a layer. Layers can also be based on other layers. They can be combined as a composite layer to form a larger layer. Adjusting the opacity You can adjust the opacity of a layer to see the image beneath, which is great for working with complex layers. By combining this ability to adjust opacity with layers, you can see what's underneath and adjust the color or opacity of the elements that are beneath you. With multiple selection tools, you

can change the opacity of all the

pieces of an image at once. You can then use other tools to adjust the color, change the texture or other elements, and repeat as necessary. Adjusting the blend modes Blend modes allow you to change the way that light and colors are combined. On image canvas, the modes are: Normal Multiply Overlay Darken a681f4349e

Partnership Growth Meet the Host Partner Application: A dynamic application for Partners wanting to become a partner. Manage your opportunity and your success in your own branded website. We have a host partner for the upcoming years ahead so be sure to apply before the deadline! Branding The City: MPS is creating a new branding scheme for The City and its agencies to help better represent the quality of life

and services our citizens and visitors to The City of Madison are entitled to expect. Order of precedence in Suriname The order of precedence in Suriname is the order of precedence among the various grades of government bodies. It is similar to the order of precedence in Brazil and other Commonwealth of Nations. A few government institutions follow the order of precedence in Brazil or Mexico. For example, the Ministry of Foreign Affairs, the Ministry of Justice and the Ministry of

Defence are found in the upper grade, the lower grade in the Ministry of Agriculture and Mining. Ministries Ministries of the Government of Suriname: Royalty and other prominent figures The President of Suriname The Prime Minister of Suriname The Vice President of Suriname The Minister of Justice of Suriname The Minister of Foreign Affairs of Suriname The Minister of Defence of Suriname The Minister of Agriculture and Mining of Suriname The Minister of

Public Works and Transport of Suriname The Minister of Natural **Resources of Suriname The** Governor of the South American nation of Guyana The Ambassador of Suriname to the United States The Ambassador of Suriname to the European Union The Vice President of the European Nation of the Netherlands Institutions Institutions of the Government of Suriname: The President of the People's Representative Council of Suriname The Speaker of the People's Representative Council of Suriname The Prime Minister of Suriname The Vice President of the People's Representative **Council of Suriname The Prime** Minister of Suriname The Minister of Foreign Affairs of Suriname The Minister of Defence of Suriname The Minister of Agriculture and Mining of Suriname The Minister of Public Works and Transport of Suriname The Minister of Natural Resources of Suriname The Minister of Health of Suriname The Minister of Communication and Works of

## Suriname The Minister of Agriculture of Suriname The Minister of Transport and Public

What's New in the Photoshop 2021 (Version 22.0.0)?

Jamal Hameedi Jamal Hameedi () is a former Pakistani politician. He was a Member of the Provincial Assembly of Sindh from 1985 to 1988 and again from June 1988 to January 1990. Political career He was elected to the Provincial Assembly of Sindh from Constituency PS-29 Bholari in

1985 Pakistani general election. He received 20,831 votes and defeated Syed Naseer Ahmad Badar, a candidate of Sindhi nationalist PML-Q. In the 1988 Pakistani general election, he was re-elected to the Provincial Assembly of Sindh as a candidate of PML-Q from Constituency PS-29 Bholari. He received 32,335 votes and defeated Syed Naseer Ahmad Badar. Jamal Hameedi left PML-Q in 1988 and joined Pakistan Peoples Party (PPP). He was reelected to the Provincial Assembly

of Sindh as a candidate of PPP from Constituency PS-69 (Bholari-II) in June 1988 Pakistani general election. He received 34,141 votes and defeated Zulfiqar Ali Bhutto, a candidate of PML-Q. In the 1991 Pakistani general election, he was re-elected to the Provincial Assembly of Sindh as a candidate of PPP from Constituency PS-69 (Bholari-II) and again from Constituency PS-79 (Karachi-X) in 1996 Pakistani general election. He received 37,377 and 43,444 votes and defeated Syed Naseer Ahmad

## Badar and Bade Nawab Badar respectively. References Category:Sindh MPAs 1985–1988 Category:Sindh MPAs 1988–1990 Category: Pakistan Peoples Party politicians Category:Living people Category: Year of birth missing (living people)Armed forces of Timor-Leste The Military of Timor-Leste is the armed forces of the Democratic Republic of Timor-Leste. Timor-Leste became an independent state on 20 May 2002. According to the Timor-Leste Defence Force (TLDF) the first

force in the country's history comprised two battalions and was commanded by Lieutenant Colonel Paulo Rodrigues, a founding member of the TLDF and the Peace Corps in Timor-Leste in 1981–1984. The TLDF was renamed the TLDF Timor-Leste

Sony PS4 Pro Internet Connection Store & Share Description: Join millions of players from around the world and build a legendary train in the most popular cross-platform strategy game. Power up and fight your way through the war-torn world of Steel Division: Normandy 44 in the depths of WWII. Key Features: • Play anywhere, anytime with cross-platform gameplay for PS4 and PC• Cooperative mode for up to 4 players to fight together

## as the Allies and the Axis• Multiplayer classic mode where you battle others in a 1

## Related links:

https://nysccommunity.com/advert/photoshop-cs4-keygen-for-lifetime/

https://www.onlineusaclassified.com/advert/adobe-photoshop-2021-version-22-1-1-crack-serial-number-download-pc-windows-latest/

http://yotop.ru/2022/07/01/adobe-photoshop-cc-2018-with-license-key-mac-win-updated-2022/

https://www.strathamnh.gov/sites/g/files/vyhlif5051/f/uploads/townmap.pdf

http://babauonline.com/adobe-photoshop-2022-version-23-keygen-full-version/

http://yotop.ru/2022/07/01/adobe-photoshop-2022-version-23-keygen-download-mac-win/

http://antiquesanddecor.org/?p=21188

 $\label{eq:https://jomshopi.com/30bd44cc13fa7a30ad813cde1638c46c0edaa38936cbedbaaec9e88888dcad22year30bd44cc13fa7a30ad813cde1638c46c0edaa38936cbedbaaec9e88888dcad22/30bd44cc13fa7a30ad813cde1638c46c0edaa38936cbedbaaec9e88888dcad22/30bd44cc13fa7a30ad813cde1638c46c0edaa38936cbedbaace9e88888dcad22/30bd44cc13fa7a30ad813cde1638c46c0edaa38936cbedbaaec9e88888dc$ 

https://makeupshopbynaho.com/wp-content/uploads/2022/06/Adobe Photoshop 2022 Version 230 Crack Patch Free.pdf https://arcane-inlet-37563.herokuapp.com/Photoshop 2021 Version 2242.pdf

https://ecop.pk/photoshop-cc-2015-version-17-product-key-and-xforce-keygen-free-download-for-pc-latest/

https://www.baldwin911.org/sites/default/files/webform/attachments/webbnich987.pdf

https://www.la-pam.nl/photoshop-2021-version-22-4-2-registration-code-free-download/

https://orangestreetcats.org/adobe-photoshop-2021-version-22-0-0-install-crack-full-version-free-download-2022-latest/

https://www.reperiohumancapital.com/system/files/webform/parrai78.pdf

http://beliketheheadland.com/wp-content/uploads/2022/06/waymaka.pdf

https://threepatrons.org/news/photoshop-cc-crack-activation-code-free/

https://machinetoolsearch.com/adobe-photoshop-2022-version-23-1-keygen-crack-serial-key-license-code-keygen-pc-windows-updated-2022/

https://gamelyss.com/wp-

content/uploads/2022/07/Adobe\_Photoshop\_2021\_Version\_2210\_With\_License\_Key\_MacWin\_April2022.pdf